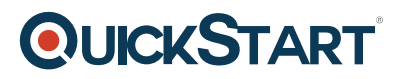

## **SQL Server Reporting Services 2012/14- Creating Reports with SSRS and Excel (QS-SSRS2012-14)**

**Modality: Virtual Classroom**

**Duration: 3 Days**

**SUBSCRIPTION: Master, Master Plus**

## **About this course:**

This course teaches you how to create and deliver reports with Microsoft SQL Server Reporting Services, how to discover business insights with data mining and present those in reports, and creating reports using self-service data models and Power Pivot, Power View and Power Map. Extra content is provided for self-study on Power Query and DAX. Note: This course is designed for customers who are interested in learning how to create basic reports, enhance those reports with graphs, charts, and other elements. It also teaches using parameters as query parameters and filters. Ninety percent of the Reporting Services content is applicable to SSRS 2008, and R2, while being taught using SSRS 2012/2014. While this course has labs that focus on using SharePoint integrated mode of Reporting Services, SSRS native mode is presented to show the minor differences. This course also focuses on teaching individuals how to use Report Builder 3.0 product features and tools.

The average salary for SQL Report Developer is **\$81,714** per year.

## **Course Objective:**

After completing this course, students will be able to:

- Describe key features and benefits of Reporting Services and self-service BI.
- Create reports with Reporting Services.
- Enhance reports with charts and parameters
- Manage report execution and delivery
- Use data mining for predictive analysis
- Use SQL Server Reporting Services to implement a self-service reporting solution
- Use PowerPivot in Microsoft Excel to create analytical data models.
- Use Power View in Microsoft Excel to create interactive data visualizations and share them as reports.
- Use Power Map in Microsoft Excel to create geographic data visualizations and share them as reports.
- User Microsoft SharePoint Server to implement collaborative self-service BI solutions.

## **Audience:**

This course is intended for:

• Report developers whether they are working in IT as report developers or in business departments as data analysts

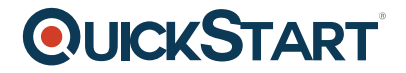

## **Prerequisites:**

The students preferably should be skilled at SQL Server 2014 product features and technologies for implementing a database.

## **Suggested prerequisites courses:**

[Developing Microsoft SQL Server Databases \(MS-20464\)](https://www.quickstart.com/developing-microsoft-sql-server-databases-ms-20464.html)

## **Course Outline:**

#### **Module 1: Introduction to Business Intelligence and Data Modeling**

As a SQL Server database professional, you may be required to participate in, or perhaps even lead, a project with the aim of implementing an effective enterprise BI solution. Therefore, it is important that you have a good understanding of the various elements that comprise a BI solution, the business and IT personnel typically involved in a BI project, and the Microsoft products that you can use to implement the solution.

#### **Lessons**

- Introduction to Business Intelligence
- The Microsoft Enterprise BI Platform

#### **Lab : Exploring a BI Solution**

After completing this module, you will be able to:

- Describe the elements of a typical BI solution.
- Select appropriate Microsoft technologies for a BI solution.
- Describe key considerations for planning a BI project.

#### **Module 2: Implementing Reports with SQL Server Reporting Services**

This module introduces Microsoft SQL Server Reporting Services and discusses the tools and techniques that a professional BI developer can use to create and publish reports.

#### **Lessons**

- Introduction to Reporting Services
- Creating a Report with Report Designer
- Grouping and Aggregating Data in a Report
- Showing Data Graphically
- Filtering Reports Using Parameters

#### **Lab : Creating a Report with Report Designer**

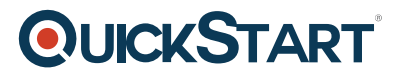

After completing this module, you will be able to:

- Describe the key features of Reporting Services.
- Use Report Designer to create a report.
- Group and aggregate data in a report.
- Publish and view a report.

#### **Module 3: Automating Report Execution and Delivery**

This module describes how to apply security and report execution settings, and how to create subscriptions to deliver reports.

#### **Lessons**

- Managing Report Security
- Managing Report Execution
- Delivering Reports with Subscriptions and Data Alerts
- Troubleshooting Reporting Services

#### **Lab : Implementing Report Subscriptions**

After completing this module, you will be able to:

- Configure security settings for a report server.
- Configure report execution settings to optimize performance.
- Use subscriptions and alerts to automate report and data delivery.
- Troubleshoot reporting issues.

#### **Module 4: Delivering BI with SharePoint PerformancePoint Services**

This module introduces Microsoft SharePoint Server as a platform for BI, and then focuses on building BI dashboards and scorecards with PerformancePoint Services.

#### **Lessons**

- Introduction to SharePoint Server as a BI Platform
- Planning Security for a SharePoint Server BI Solution
- Planning for PerformancePoint Services

## **Lab : Implementing PerformancePoint Services**

After completing this module, you will be able to:

- Describe SharePoint Server as a BI platform.
- Use PerformancePoint Services to deliver BI functionality.
- Configure PerformancePoint Data Sources.
- Create Reports, Scorecards, and Dashboards.

# **QUICKSTART**

#### **Module RB3:**

- Exercise 1: Getting Started and Getting Familiar with Report Builder
- Exercise 2: Pre-Requisite Exercise—Creating a Shared Data Source
- Exercise 3: Table and Matrix Wizard—Data Sources, Data Sets, and Building a Matrix
- Exercise 4: Enhancing Your Report with Richly-Formatted Text
- Exercise 5: View Your Report from the Server
- Exercise 6: Enrich Your Report Using Charts
- Exercise 7: Enrich Your Data Visualization Using a Gauge
- Exercise 8: Modify the Tablix to Show Two Parallel Dynamic Groups
- Exercise 9: Manual Creation of a Tablix to Match Exercise 3 (Optional)
- Exercise 10: Use Query, Parameter, and Filter to Limit the Tablix Data
- Exercise 11: Creating and using Report Parts
- Exercise 12: Creating Shared Data Sets
- Exercise 13: Using the Map Wizard
- Exercise 14: Report distribution using Subscriptions